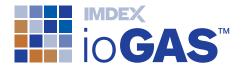

# ioGAS™

Effortlessly detect patterns, anomalies and relationships in your geoscience data.

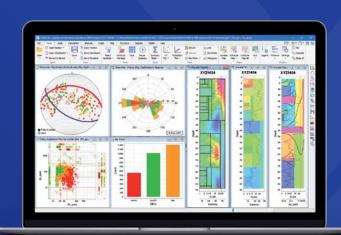

lioGAS<sup>™</sup> is a leading exploratory data analysis software application developed specifically for the resources industry. Traditional methods to analyse results could take many hours and is always prone to human error, ioGAS<sup>™</sup> in comparison can generate accurate results in a fraction of the time. Over the past decade a wide range of visual analytics and advanced quantitative tools have been developed to obtain a greater insight into the underlying structure of your data.

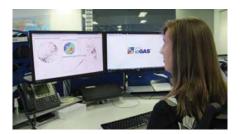

## Inbuilt Intelligence

- Over ten years of knowledge from ioGAS™ experts has created optimised workflows and easy-to-use tools based on industry best practice in interpretive techniques
- From basic statistical outputs through to advanced robust multivariate data analysis, ioGAS™ can help you to gain greater insight into your data regardless of your level of experience.

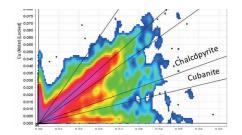

#### Streamlined Data Workflows

- Exploration target generation, outlier and anomaly identification, rock classification, alteration zoning, important variable extraction
- Geometallurgical domaining and 3D resource model integration to better estimate plant throughput behaviour and improve mine planning
- Structural data analysis

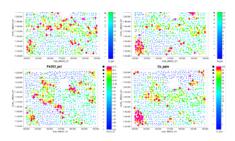

## **Have Confidence**

Have confidence you are using industry leading software to reduce data processing time, focus on data analysis and produce actionable results.

Find out why ioGAS™ is used by over 500 commercial, government and academic research organisations globally.

Download a FREE trial of ioGAS™ software from www.reflexnow.com/iogas and get started today.

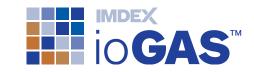

## **Technical Specifications**

- Microsoft Windows OS 7, 8 and 10
- Apple Mac OS X 10.8.3 or later.

## **Advanced Data Handling**

- Supported file formats
  - Excel. text. csv
  - SQL Server, MS Access
  - MapInfo tab
- XRF data import utility
- Join/append new data
- Validate data using Data Doctor
- Match imported column names to defined element/oxide/unit combinations using the ioGAS™ 'aliasing' logic
- Random data subsampling
- Apply templates to multiple datasets or project areas
- Track workflow progress using saved checkpoints.

## Interoperability

- IMDEXHUB-IQ™, acQuire GIM Suite
- Leapfrog Geo, GOCAD® Mining Suite and Geoscience ANALYST live links
- Google Earth, MapInfo, ArcGIS Pro and

## **Dynamic Graphical Environment**

- Display sample information for up to three variables using colour, shape and size attributes
- Live update across all displays based on selections and attributes within your data
- Render groups of data visible and invisible on-the-fly
- Save attribute schemes and apply to new data
- Add attribute information back to the dataset as new variable columns
- Work on a subset of data using filters.

## Statistics, Graphs, Maps

- Summary statistics reports that respond dynamically to parameter selection, data visibility, data grouping and multivariate or univariate modes
- Frequency table, Pearson's and Spearman Rank correlation matrices
- XY scatter, probability, ternary, box and scatterbox plots
- View spatial distribution for multiple variables instantaneously using selected thematic operations
- Multi-element "times background" maps
- Point density heat maps
- Optimised interpolation gridding algorithm.

#### Inbuilt Reference Libraries

- Classification diagrams: rock, element ratio PER/GER, alteration, regolith, Ni and Cu exploration, IOGC, metamorphic, geomet and diamond indicator
- Calculations: CIPW norms, exploration indices, hydrothermal alteration, molar and petrogenetic ratios, REE and regolith
- Spider normalisations: chondrites, crust, mantle, CRM standards
- Templates: aiSIRIS spectral data diagrams, graphs and mapped minerals
- Mineral, rock standards and OSNACA composition nodes.

## **Drillhole Data Tools**

- Single and multi-trace downhole plots
- 3D XYZ spatial plots and Glinking
- Wavelet Tessellation.

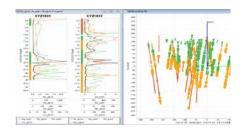

## **Quantitative Techniques**

- Principal components analysis
- Mahalanobis distance calculations
- Discriminant projection analysis
- Regression analysis
- Self organising maps
- K-means clustering
- Data levelling
- Tukey outlier identification
- Anomaly assessment tool
- Robust multivariate algorithms (inc. Fast

## Structural Data Tools

- Stereonets: orthographic, equal angle and equal area
- Plot planes and lines
- Calculate means, great circles (Bingham statistics), B axis and canonical best fit: "small circles"
- Point density contouring
- Rose plots
- Alpha/beta/gamma data conversion

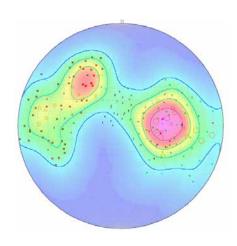

Stereonet functionality within ioGAS™ software

#### **AUSTRALIA**

#### Perth (Head Office)

T +61 8 9445 4020

#### Brisbane

T +61 7 3723 3633

#### **EUROPE**

#### **United Kingdom**

T +44 1273 483 700

## **AFRICA**

#### South Africa

T +27 11 908 5595

#### Ghana

T +233 544 305 033

#### MIDDLE EAST

## United Arab Emirates (UAE)

T +971 4 449 6800

## **SOUTH AMERICA**

#### Argentina

T +54 9 261 211 3676

#### Brazil

T +55 31 3317 1398

#### Chile

T +56 2 2589 9300

#### Peru/Ecuador

T +51 1 322 8850

#### **NORTH AMERICA**

Timmins, Canada

T +1 705 235 2169

Vancouver, Canada T +1 604 681 6765

#### Mexico

T +52 662 215 4317

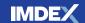